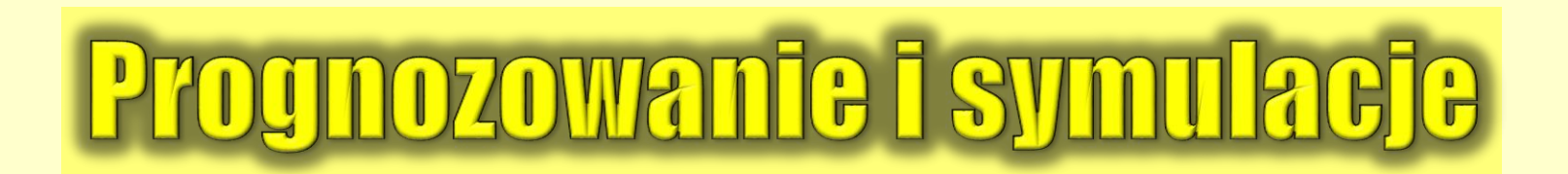

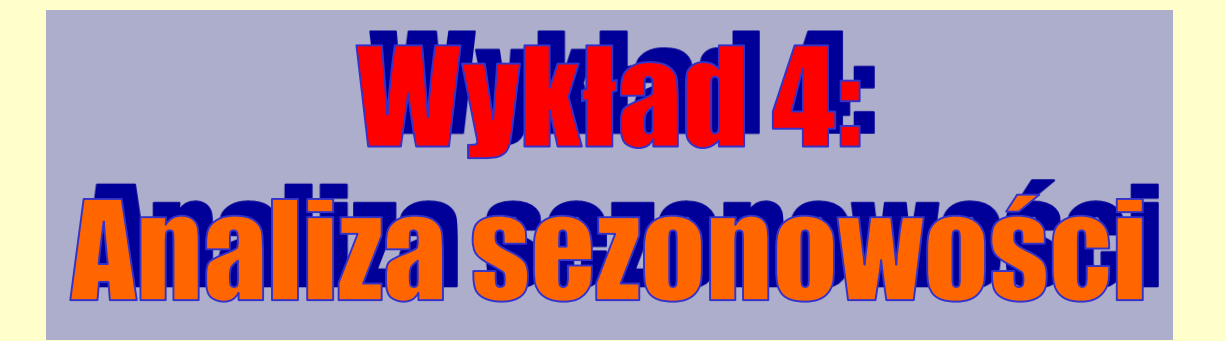

#### **Analiza sezonowości – wprowadzenie**

**Wiele zjawisk wokół nas charakteryzuje się nie tylko trendem i wahaniami przypadkowymi, lecz także sezonowością.**

**Występowanie wahań sezonowych zależy oczywiście od częstości pomiaru zjawiska i może mieć charakter kwartalny, miesięczny, dzienny czy godzinowy i na ogół jej typ jest łatwo wydedukować z postaci zebranych danych.**

**Można też podać przykłady zjawisk, dla których długość cyklu sezonowego można przewidywać na podstawie znajomości merytorycznej rozważanego zjawiska (np. liczba urodzeń będzie wykazywała podobieństwo w okresach 20-30 letnich), lecz nie jest on określony jednoznacznie i może ulegać zmianom. Wtedy mówi się raczej o wahaniach cyklicznych, a nie sezonowych.**

# **Analiza sezonowości – typy sezonowości**

#### **Sezonowość może mieć charakter addytywny lub multiplikatywny**

**W tym pierwszym przypadku zakłada się, że wahania sezonowe są niezależne od poziomu, jaki przyjmuje szereg czasowy (przykładowo:** *w styczniu sprzedaż piwa firmy X jest zawsze niższa od średniej rocznej o 25 000 litrów***).**

**Szereg czasowy z sezonowością addytywną można przedstawić w postaci sumy szeregu bez sezonowości i efektów sezonowych.**

**W modelu multiplikatywnym zakładamy, iż stały jest względny poziom odchylenia od wartości przeciętnej (rozważając analogiczny przykład:** *w styczniu sprzedaż piwa jest o 15% niższa niż średnia roczna (stanowi 0,85 średniej rocznej)***).**

**Szereg czasowy z sezonowością multiplikatywną można przedstawić w postaci iloczynu szeregu bez sezonowości i efektów sezonowych.**

> **Na następnej stronie przedstawiono ilustrację graficzną obu rodzajów sezonowości.**

## **Sezonowość addytywna i multiplikatywna**

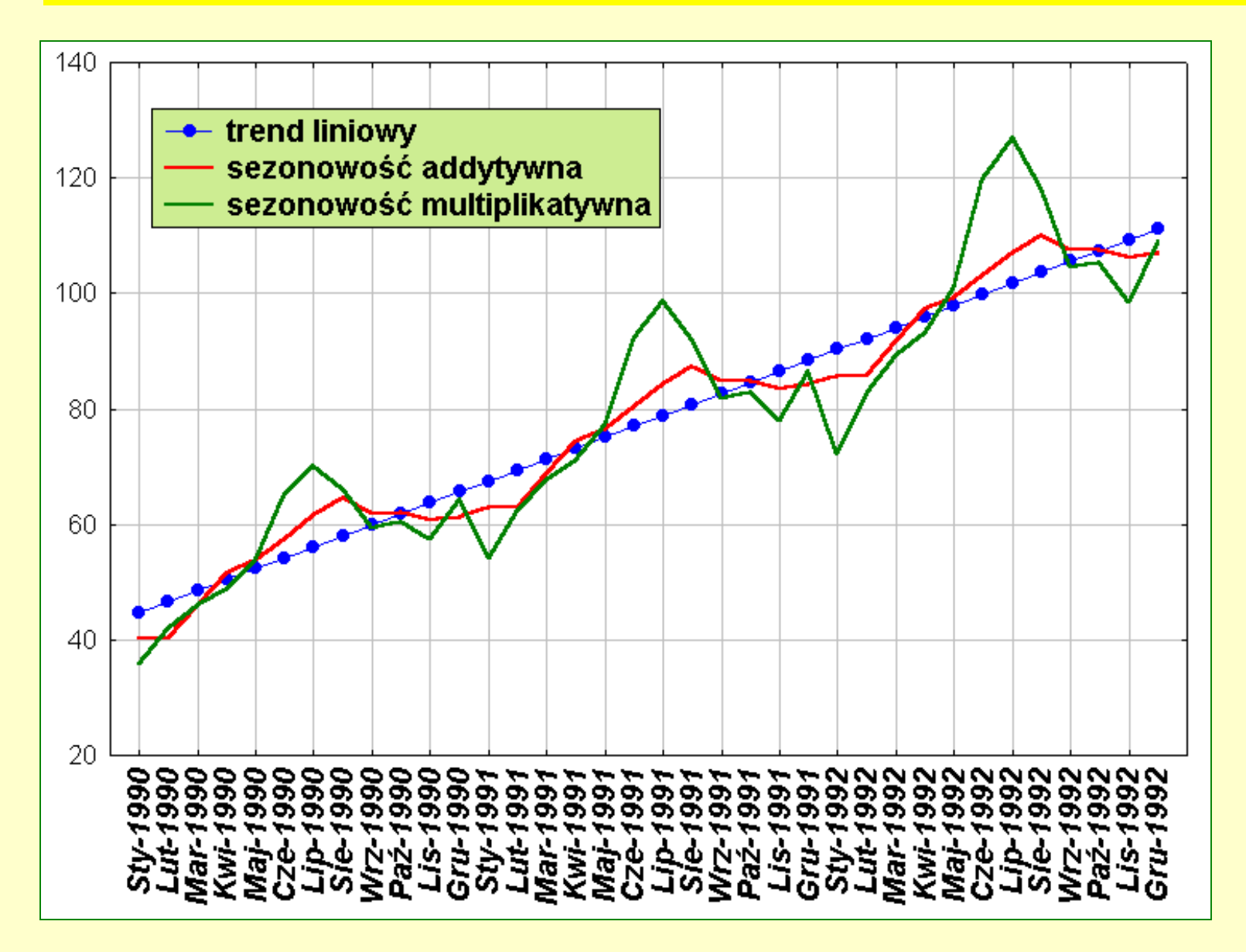

## **Analiza sezonowości w programie** *STATISTICA*

**Aby wykonać analizę sezonowości danych czasowych, w najprostszym elementarnym ujęciu, wywołujemy polecenia** *STATYSTYKA / ZAAWANSOWANE MODELE LINIOWE I NIELINIOWE / SZEREGI CZASOWE I PROGNOZOWANIE***. Wybieramy badaną zmienną i wskazujemy narzędzie analizy sezonowości** *DEKOMPOZYCJA SEZONOWA (CENSUS 1)***.**

**W zakładce przegląd szeregu, w analogiczny sposób jak przy okazji wykonywania wyrównywania wykładniczego, możemy ustalić sposób opisu wynikowych danych – choć nie jest bezwzględnie konieczne.**

**Specyfikacja analizy jest bardzo prosta – w oknie analizy ustalamy rodzaj sezonowości (addytywna lub multiplikatywna) oraz określamy opóźnienie sezonowe.** 

**Dla danych miesięcznych opóźnienie sezonowe to oczywiście 12.**

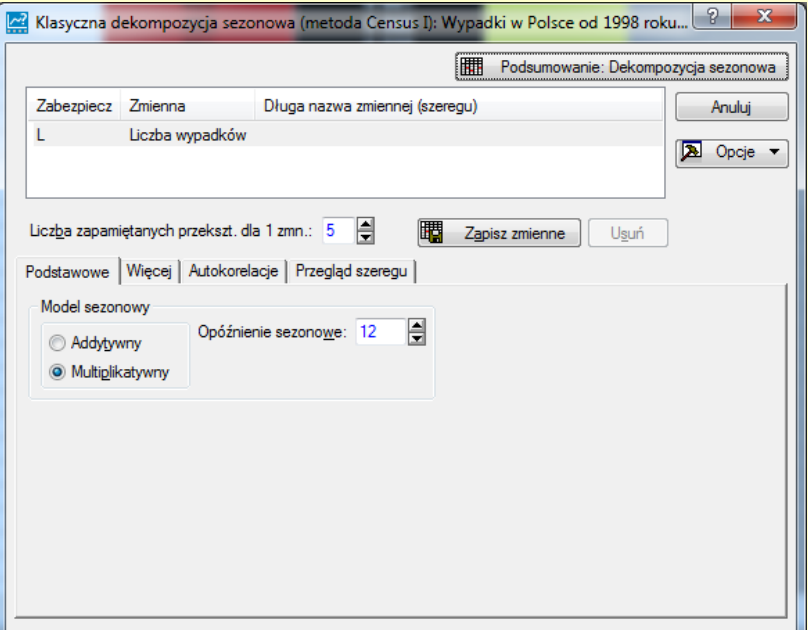

## **Wyniki analizy sezonowości**

- **Po naciśnięciu przycisku** *PODSUMOWANIE* **uzyskujemy arkusz ze szczegółowymi wynikami analiz sezonowości.**
- **Zamieszczono wyniki przykładowej analizy sezonowości dla danych dotyczących liczby wypadków w Polsce (plik danych: Wypadki w Polsce od 1998 roku (M)) w ujęciu addytywnym i multiplikatywnym.**
- **Arkusz wyników zawiera szczegółowe obliczenia, jednakże kluczowe wyniki są zawarte w kolumnie 4. (***WSKAŹNIK SEZONOWOŚCI***). Co więcej, interesuje nas tylko tyle wartości ile wynosi opóźnienie sezonowe (liczba okresów w jednym cyklu).**
- **UWAGA: Wskaźniki sezonowości opisują uśrednione wahania sezonowe z całego analizowanego szeregu czasowego.**

## **Wyniki analizy sezonowości**

**Wskaźniki addytywne sumują się do 0, pokazując odchylenia od średniej rocznej w poszczególnych miesiącach.**

**Są wyrażone w oryginalnej jednostce, wyświetlamy je z taką dokładnością jak dane wejściowe.**

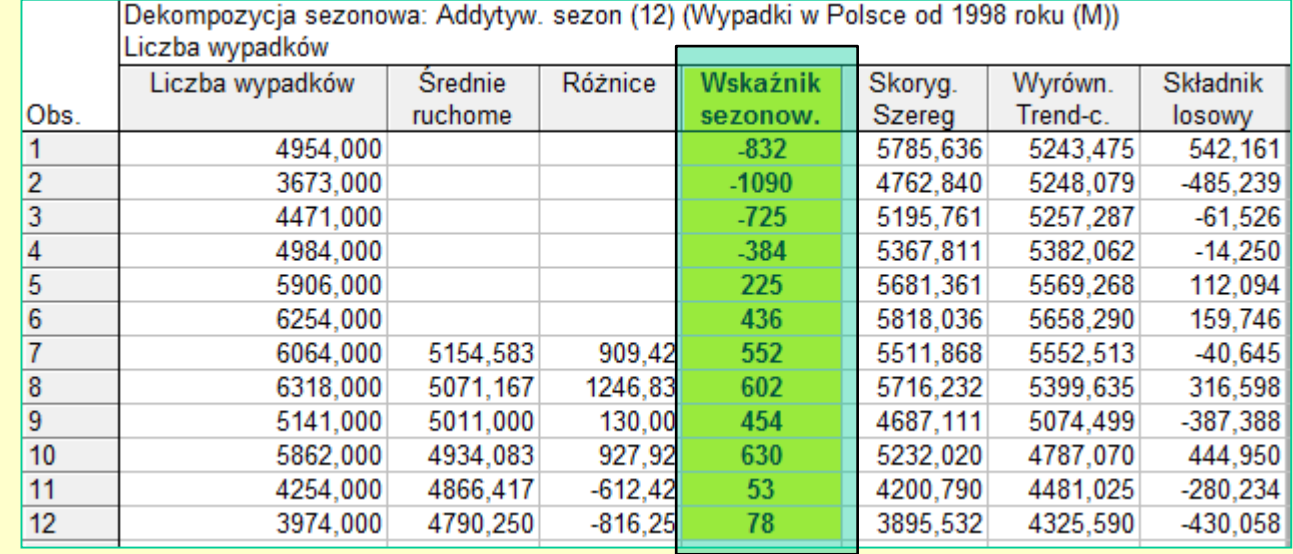

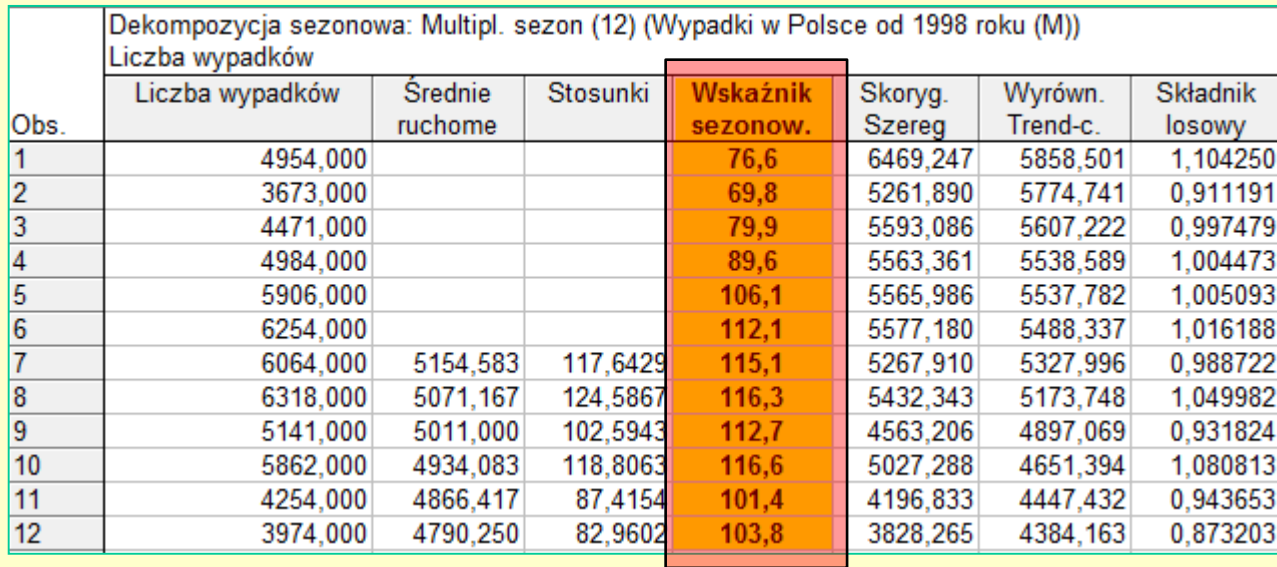

**Odchylenia wskaźników multiplikatywnych od 100 sumują się do 0, pokazując one procentowe odchylenia od średniej rocznej w poszczególnych miesiącach.**

**Wyświetlamy je z dokładnością do jednego miejsca po przecinku.**

#### **Interpretacja wyników analizy sezonowości**

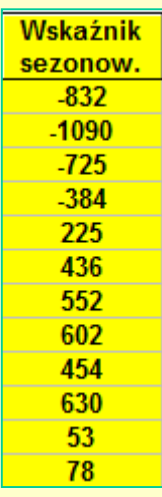

**Na podstawie addytywnych wskaźników sezonowości stwierdzić możemy, iż najwięcej wypadków – przeciętnie o 630 więcej niż poziom średnioroczny zdarza się w październiku, duża liczba wypadków występuje też w lipcu i sierpniu. Do najbezpieczniejszych miesięcy należą luty (średnio o ok. 1090 wypadków mniej niż przeciętna miesięczna) oraz styczeń i marzec.**

**W październiku jest, średnio rzecz biorąc, o ok. 1700 wypadków więcej niż w lutym.**

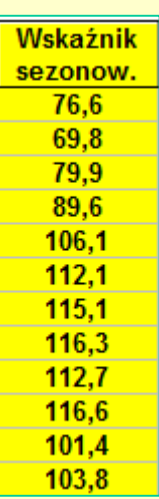

**Niemalże identyczne wnioski o charakterze sezonowości można wyciągnąć na podstawie analizy multiplikatywnej. Tyle, że otrzymujemy informację o wahaniach względnych. Dla przykładu, w październiku jest o ok. 16,6% wypadków więcej niż przeciętna miesięczna, a w lutym o ok. 30,2% mniej.**

**Jeżeli chcemy porównać dwa okresy – na przykład październik do lutego – wskaźniki należy przez siebie podzielić. W październiku jest zwykle 116,6/69,8 = 1,67 razy więcej wypadków niż w lutym (czy inaczej o 67% więcej) .**

## **Graficzna prezentacja wyników analizy sezonowości**

**Najlepszym sposobem prezentacji wyników analizy sezonowości jest wykres słupkowy, na którym pokazane są odchylenia od poziomu bazowego – 0 dla wskaźników addytywnych, 100 – dla wskaźników multiplikatywnych.**

**Uwagi: Na jednym wykresie nie można pokazać jednocześnie wskaźników addytywnych i multiplikatywnych, ponieważ mają one zupełnie odmienny zakres wartości. Można pokazać wskaźniki multiplikatywne dla różnych zjawisk, ponieważ ich względny charakter pozwala porównywać wahania różnych cech.**

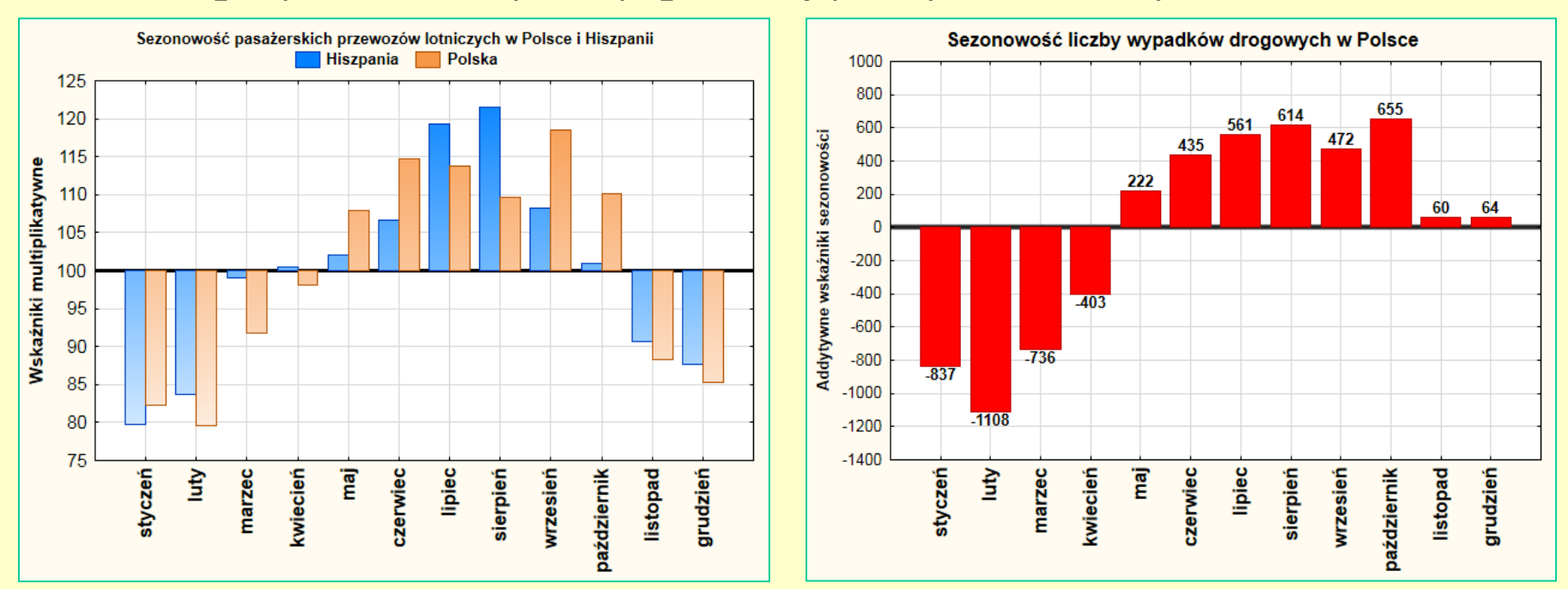

**Oto przykładowe wykresy, pokazujące wyniki analizy sezonowości:**

## **Najczęstsze błędy i pomyłki**

**Aby uniknąć błędów i pomyłek związanych z interpretacją wyników analizy sezonowości zestawiono podstawowe reguły i informacje:**

- **po pierwsze – wskaźniki sezonowości wyliczane są na podstawie całego okresu, z którego pochodzą dane i nie dotyczą tylko zmienności zjawiska w jednym cyklu (np. jednym roku dla sezonowości miesięcznej), ale stanowią uśrednienie sezonowości z wszystkich cykli;**
- **po drugie – wskaźniki addytywne są podane w oryginalnych jednostkach, a multiplikatywne w procentach i dlatego to wskaźniki multiplikatywne pozwalają porównywać różne zjawiska pod kątem ich sezonowości;**
- **po trzecie – punktem odniesienia dla wskaźników addytywnych jest wartość 0, a dla wskaźników multiplikatywnych – 100;**
- **po czwarte – przy porównywaniu wskaźników addytywnych dla różnych okresów (np. miesięcy) należy je odejmować, a wskaźniki multiplikatywne dzielić.**

# **Wskaźniki sezonowości w prognozowaniu (1)**

**Prognozy uzyskane za pomocą metody nie uwzględniającej sezonowości – na przykład za pomocą poznanych już metod dopasowywania trendu do wykresu albo modeli regresji – można skorygować za pomocą wskaźników sezonowości, uzyskując w ten sposób prognozę uwzględniającą charakter sezonowy danego zjawiska.**

**Obok przedstawiono prognozę za pomocą trendu liniowego liczby wypadków na kolejne dwa lata, a na następnym slajdzie, tę samą prognozę wraz z korektą na wahania multiplikatywne.**

**EGZAMIN** 

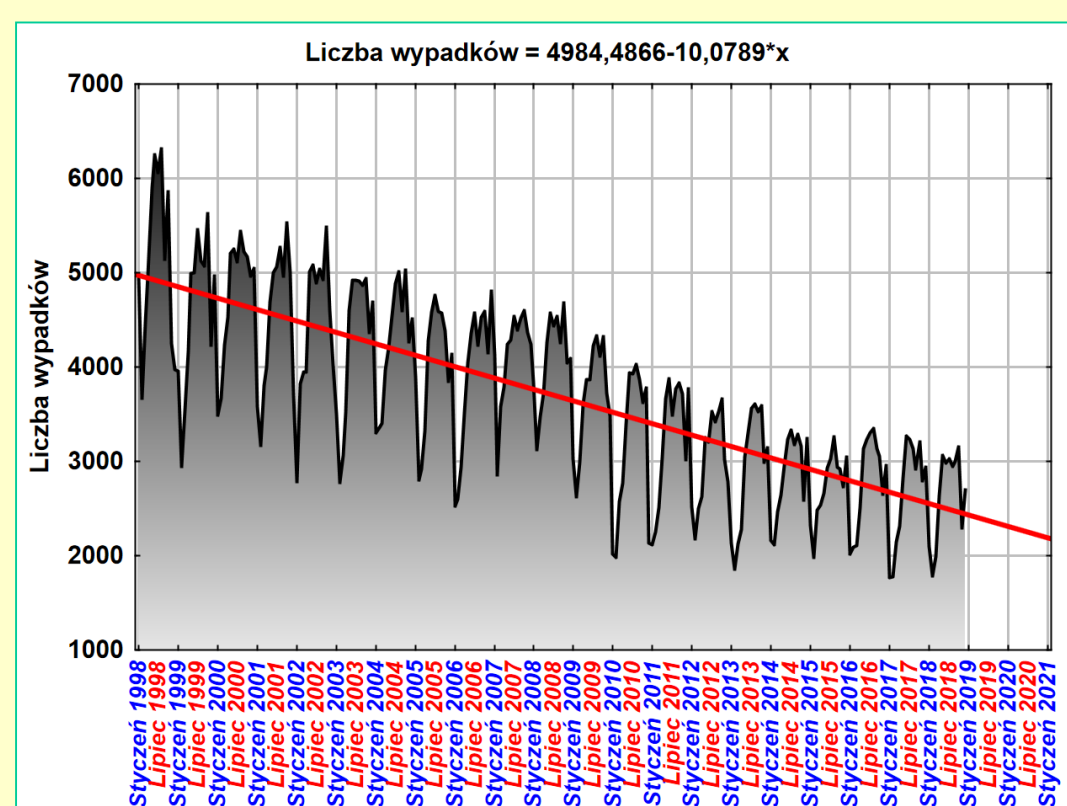

## **Wskaźniki sezonowości w prognozowaniu (2)**

**Po wyznaczeniu w arkuszu prognoz za pomocą trendu liniowego, wyznaczeniu multiplikatywnych wskaźników sezonowości i wklejeniu ich do arkusza, za pomocą odpowiednich formuł wyznaczono prognozę skorygowaną. Szczegółowy obliczeniowe i wizualizację prognozy przedstawiono poniżej.**

> **Prognoza skorygowana wyznaczona za pomocą formuły: =v6\*v7/100**

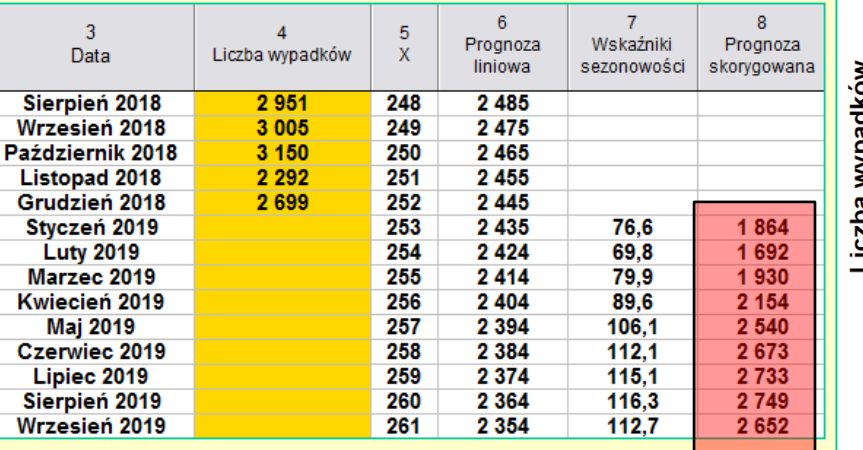

**Uwaga: W przypadku wskaźników addytywnych skorygowanie sezonowe prognozy polega na ich dodaniu.**

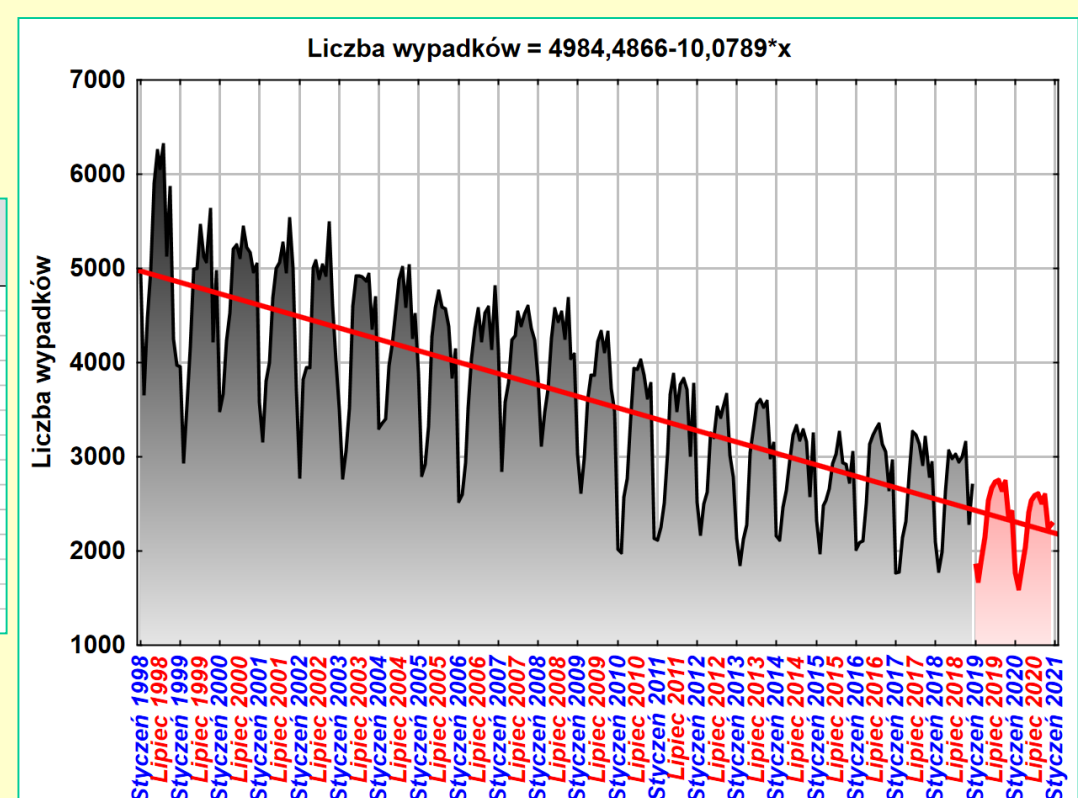